## **1. HMI Linux – QT** 版本

#### **QT** 架構示意圖

QT 有支援多個平台,所以只會提供最低程度的函式庫(lib)支援。長映 HMI Linux 是屬於嵌入式 Linux 類別。

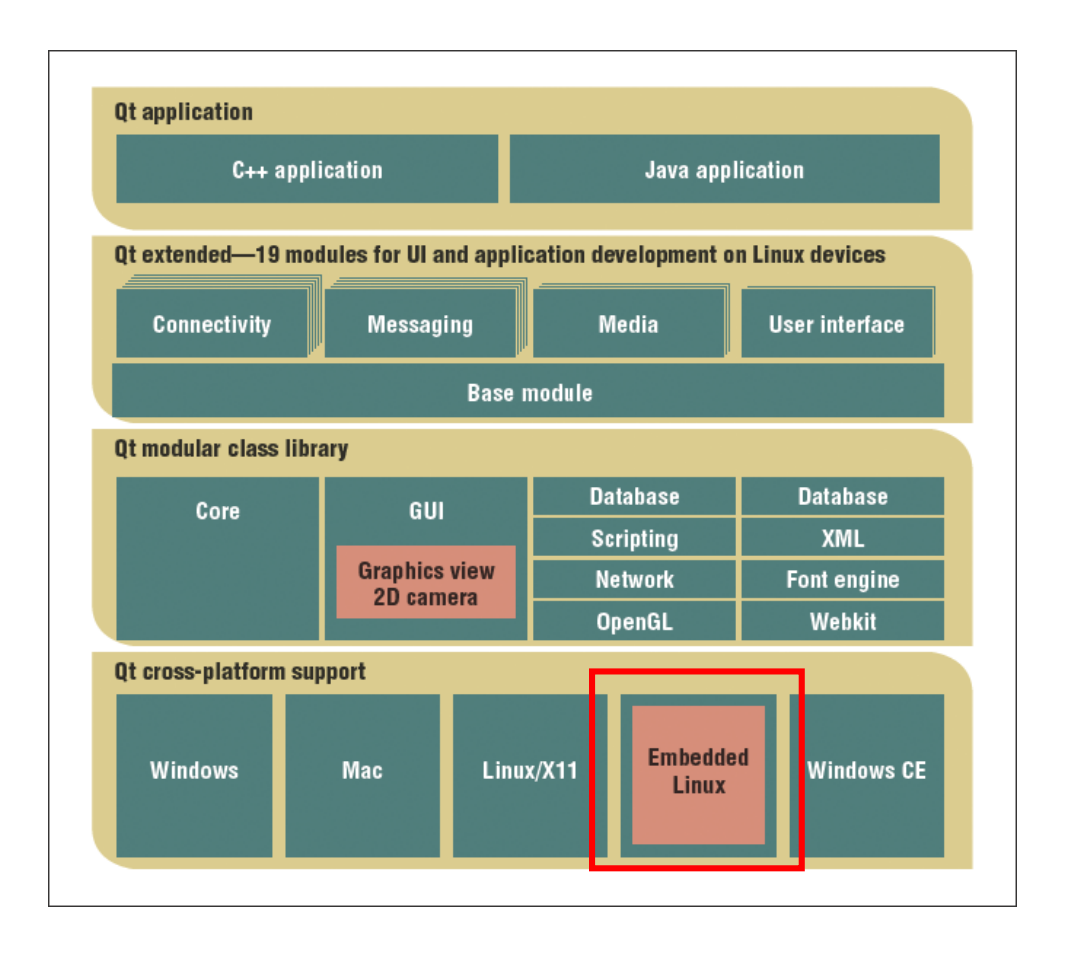

#### 開發須知

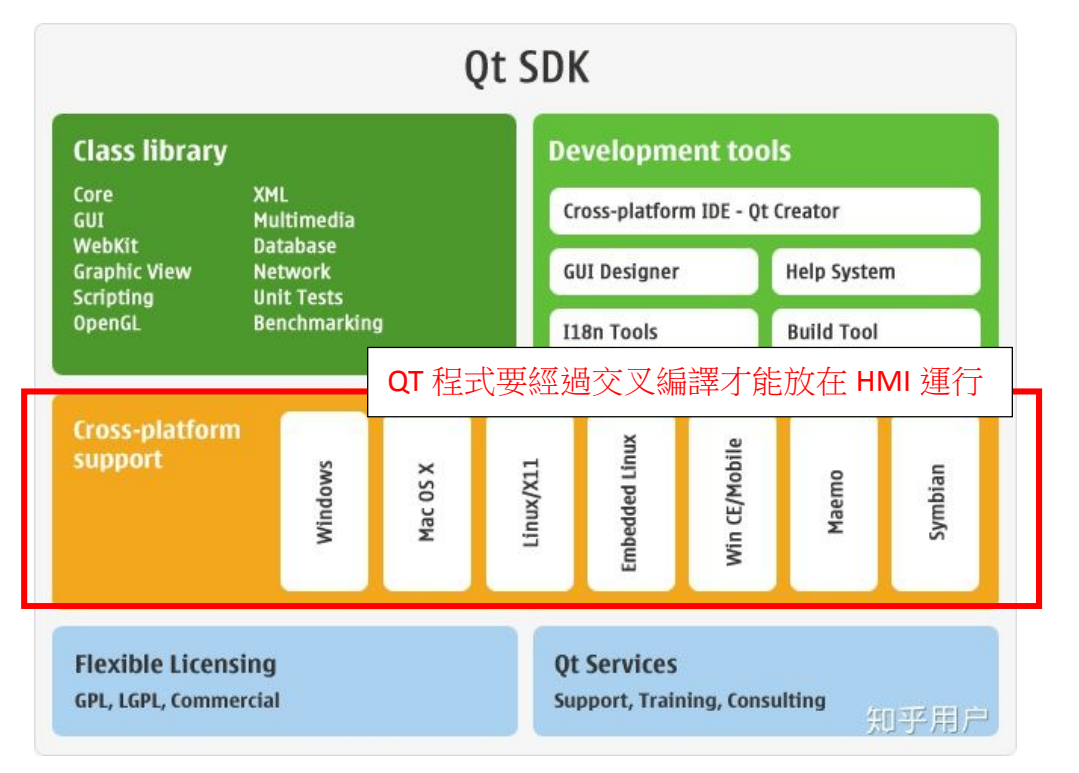

(1) 直接由 QT IDE 開發環境編譯的程式沒辦法直接放入 HMI Linux 執行。在 ARM 平台上運行應用程式的必須經過交叉編譯後才能執行

(2) 依照 arm 的種類支援的程度也不太一樣,長映 HMI 是使用 ArmV7, ARMv7 支援 32 位元空間和 32 位元算數運算。Amv8 才有支援 64 位元計算

# ARMv7-A => ARMv8-A development

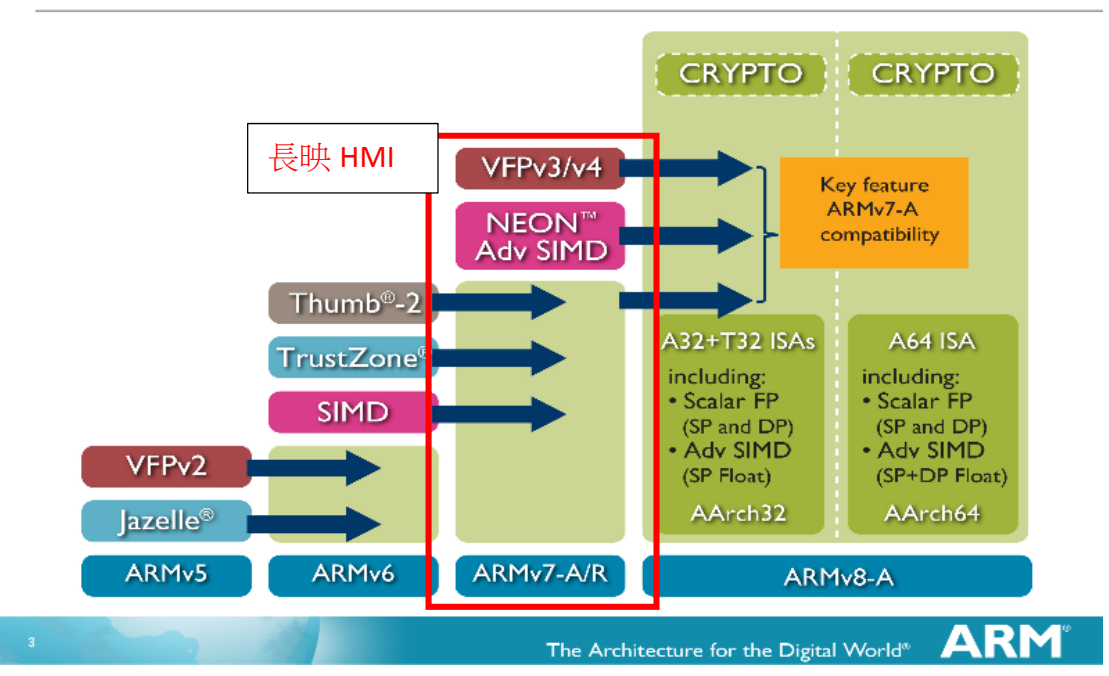

(3) 長映 HMI Linux 目前提供的是最低程度 QT 5.4 環境, 任何所需要的開發函式 庫如 nodejs、php 等所需函式庫都要自行編譯移植

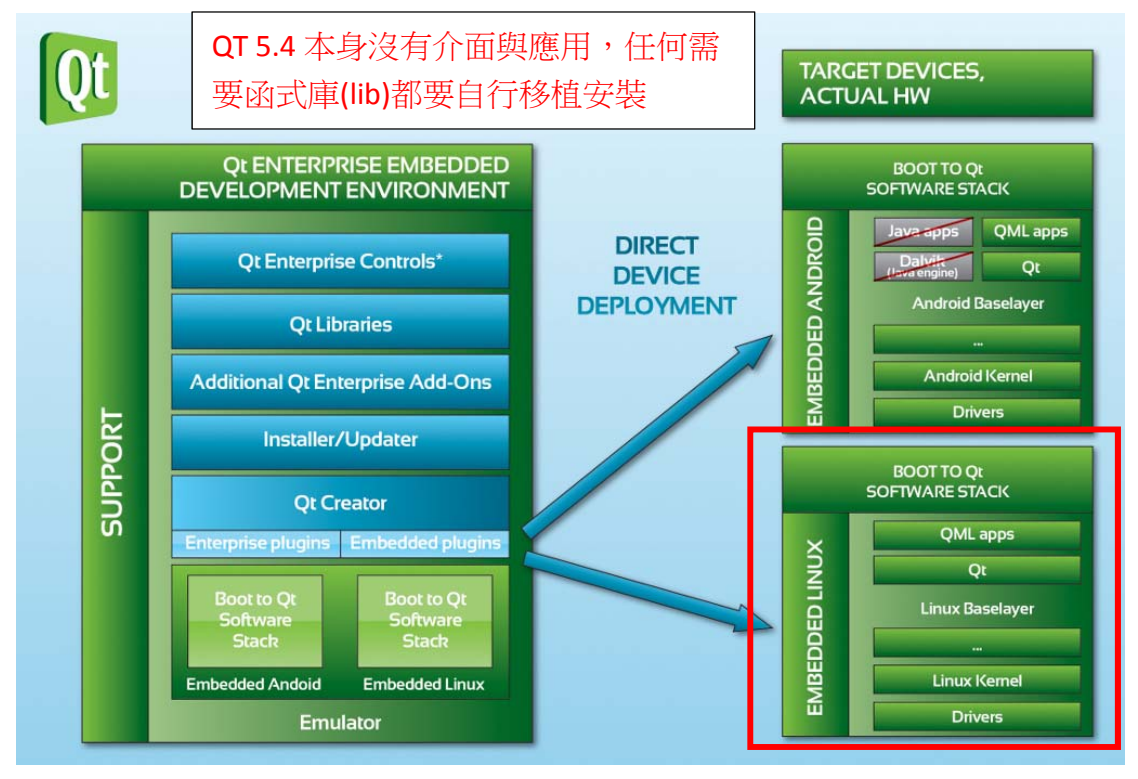

- (4) 長映 HMI Linux 提供的開發環境如下
	- a. 包含交叉編譯器等開發環的 ubuntu.iso 檔
	- b. 開發文件
	- c. 交叉編譯器

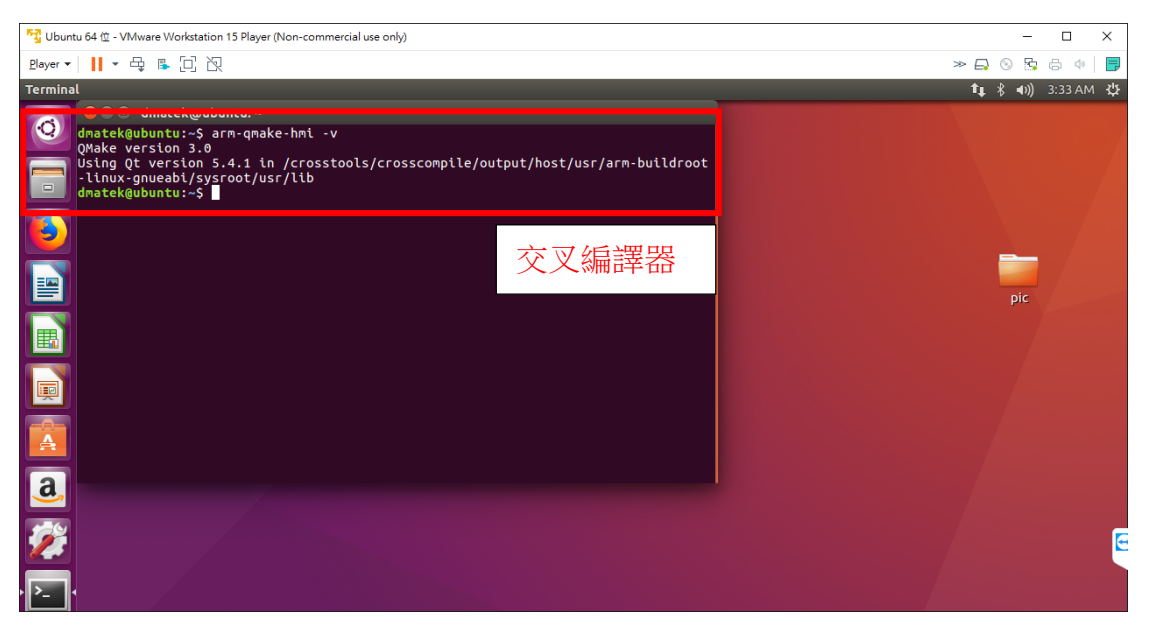

(5) 目前長映 HMI Linux 只有提供的簡易 demo 介面及 demo 測試程式

### 命令介面

a. 命令介面 --- 一般 linux 指令

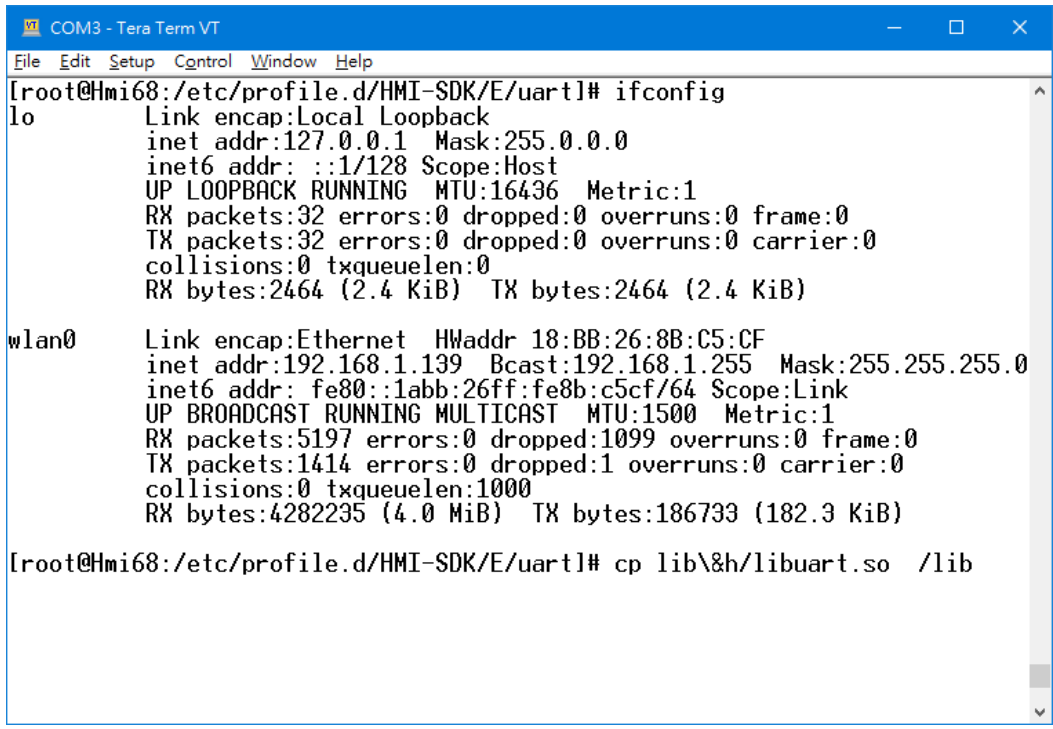

b. 命令介面 --- SDK 範例, UART demo

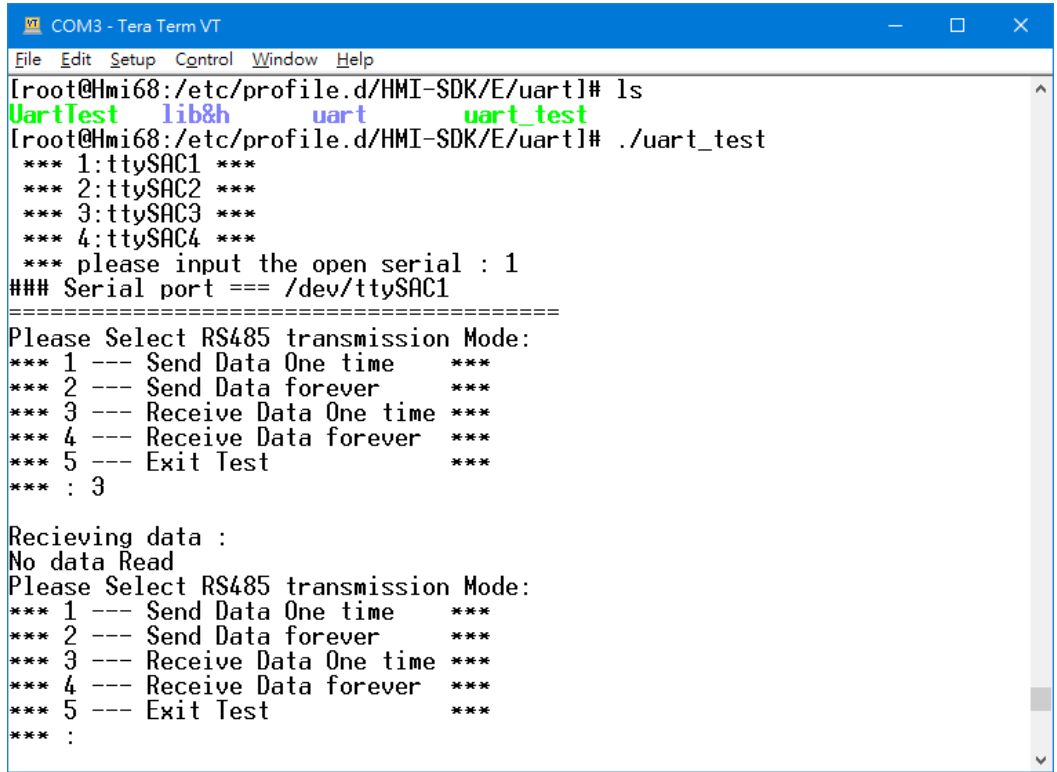

### 圖形介面

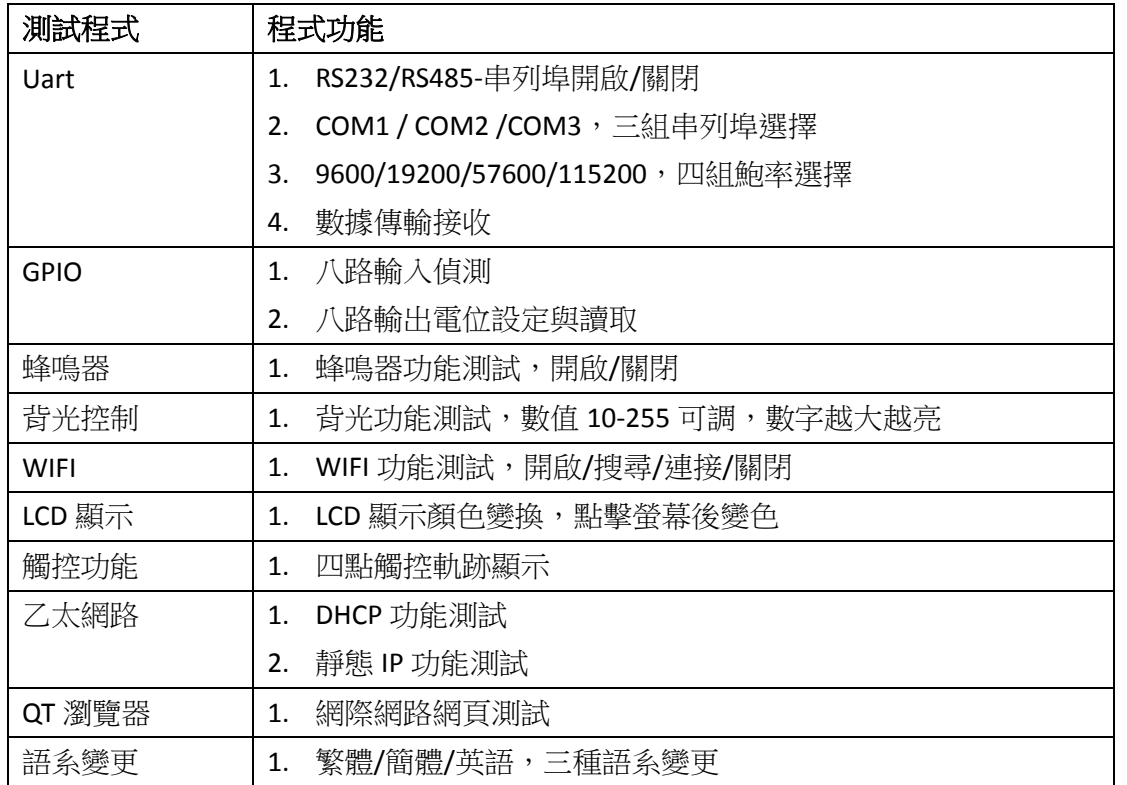

### ※介面測試功能如下所示

## a. 使用者介面 ‐‐‐ OT 測試應用程式

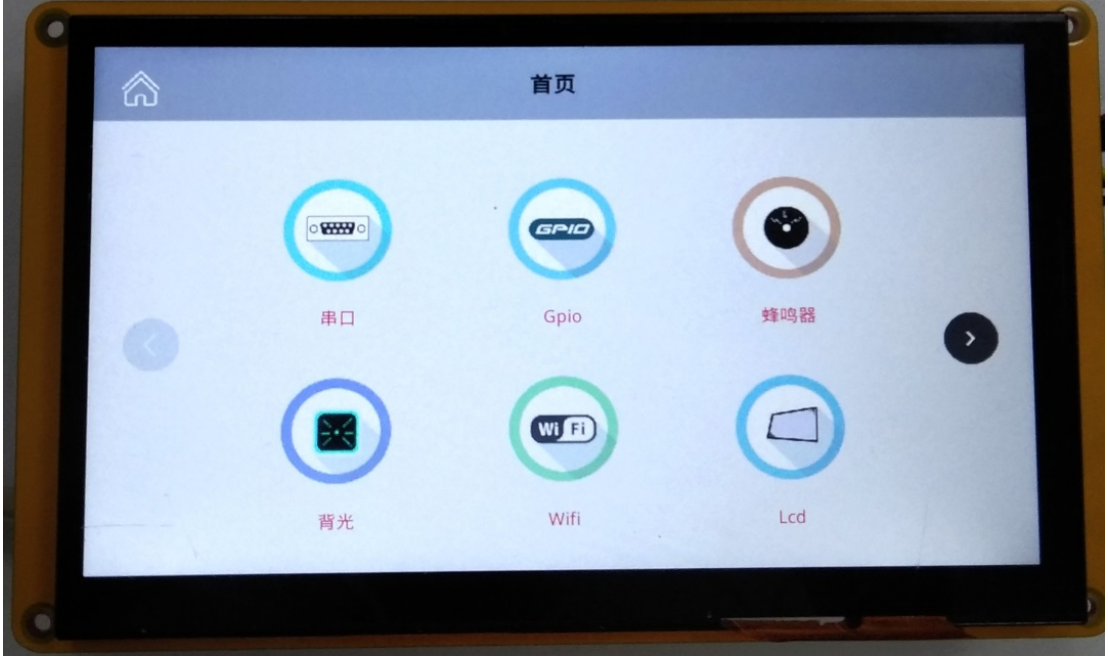

b. 使用者介面 ‐‐‐ WIFI 連接測試畫面

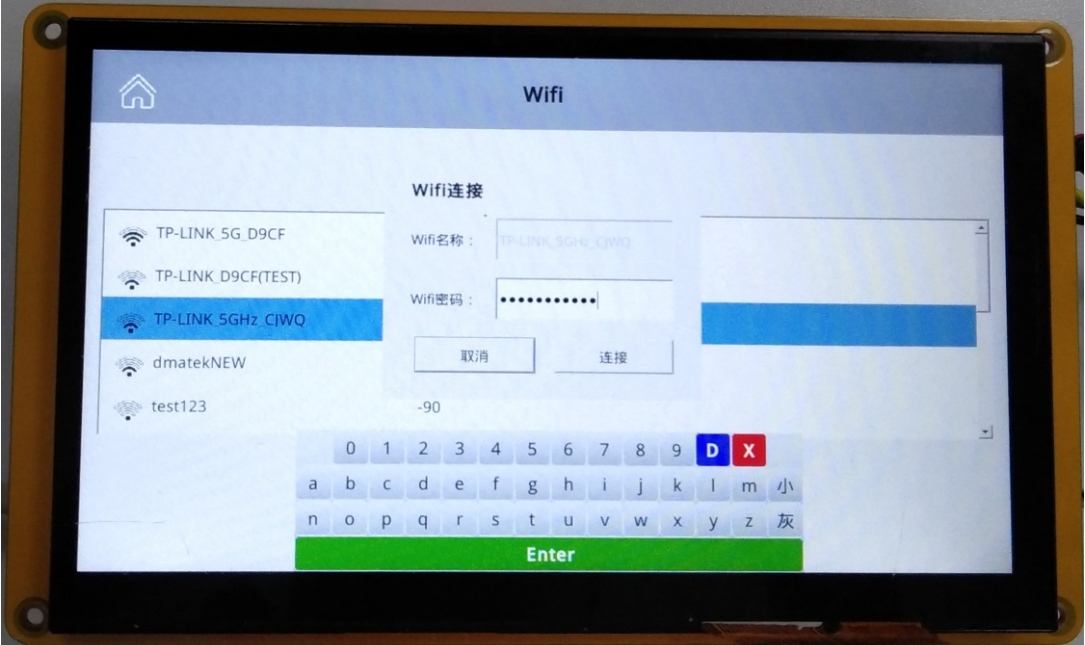

c. 使用者介面 ‐‐‐ QT 瀏覽器測試畫面

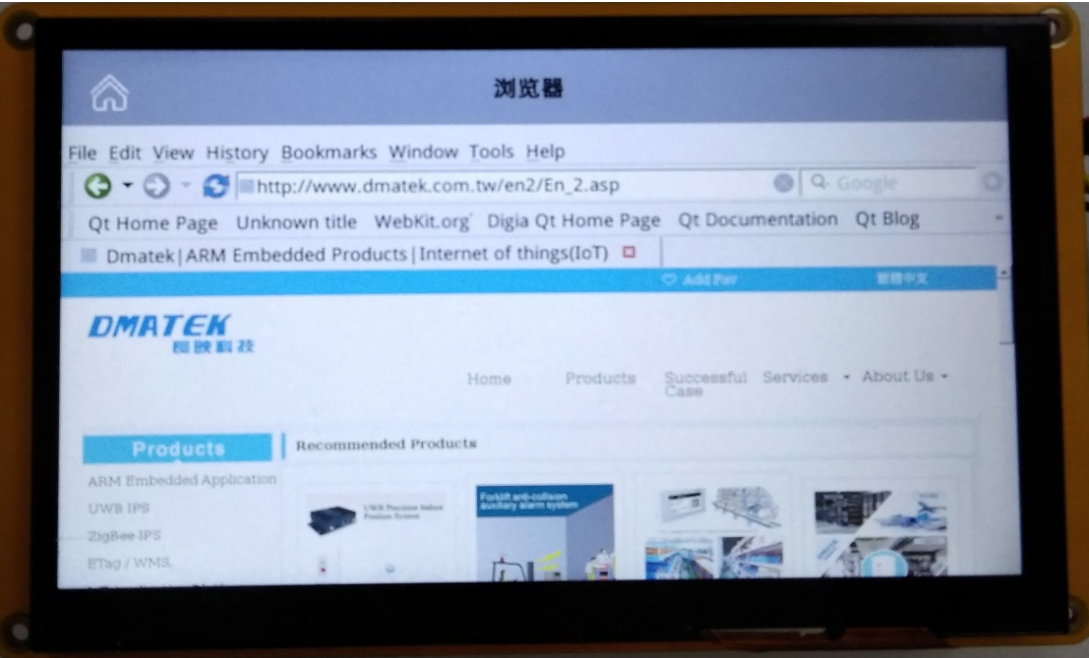

- (6) 硬體設備開發
	- a. 應用程式如果牽涉到要控制底層硬體部分(UART、重開機之類這些個別開 發版的功能),要調用長映提供的 SO 檔(提供程式介面去控制硬體)
	- b. 如果要增加硬體、感測器之類,除非已經提供相關控制方式(如 uart、gpio 等在 SDK 已經提供的),訂購時請與長映洽談相關功能開放與提供
	- c. GPIO 為固定的八路輸出與八路輸入,有其他 GPIO 功能需求請在訂購時提 出。GPIO 輸出電壓為 3.3V
	- d. RS232 與 RS485 功能僅為 UART 輸出後的電位轉換, 目前 HMI 沒有提供 Modbus 等上層通訊協議

#### **SDK** 提供內容

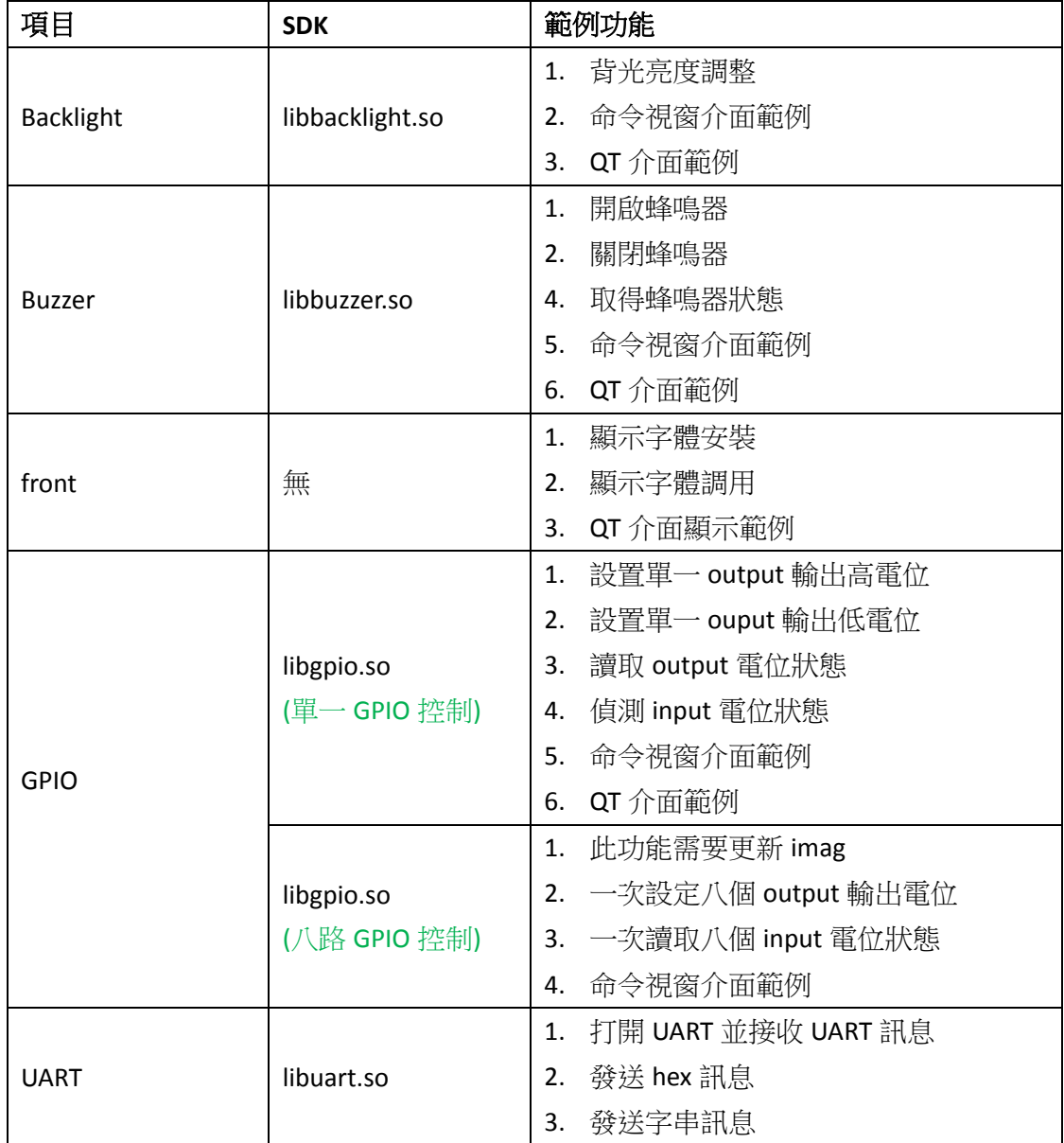

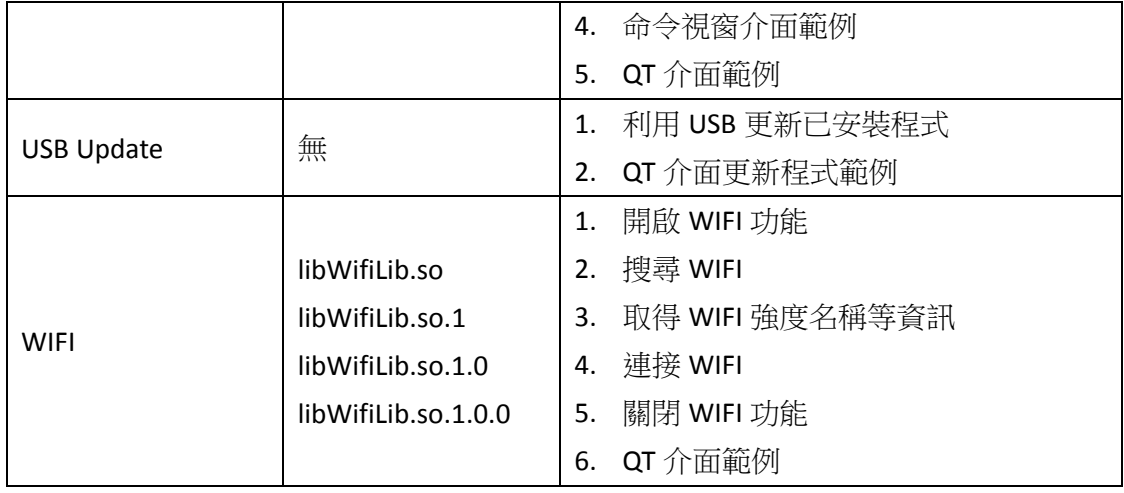